**Course Name: Analysis and** Design of Algorithms

### Topics to be covered

- What is Backtracking
- Sum of Subsets
- Graph Coloring
- Hamiltonian Circuits
- Other Problems

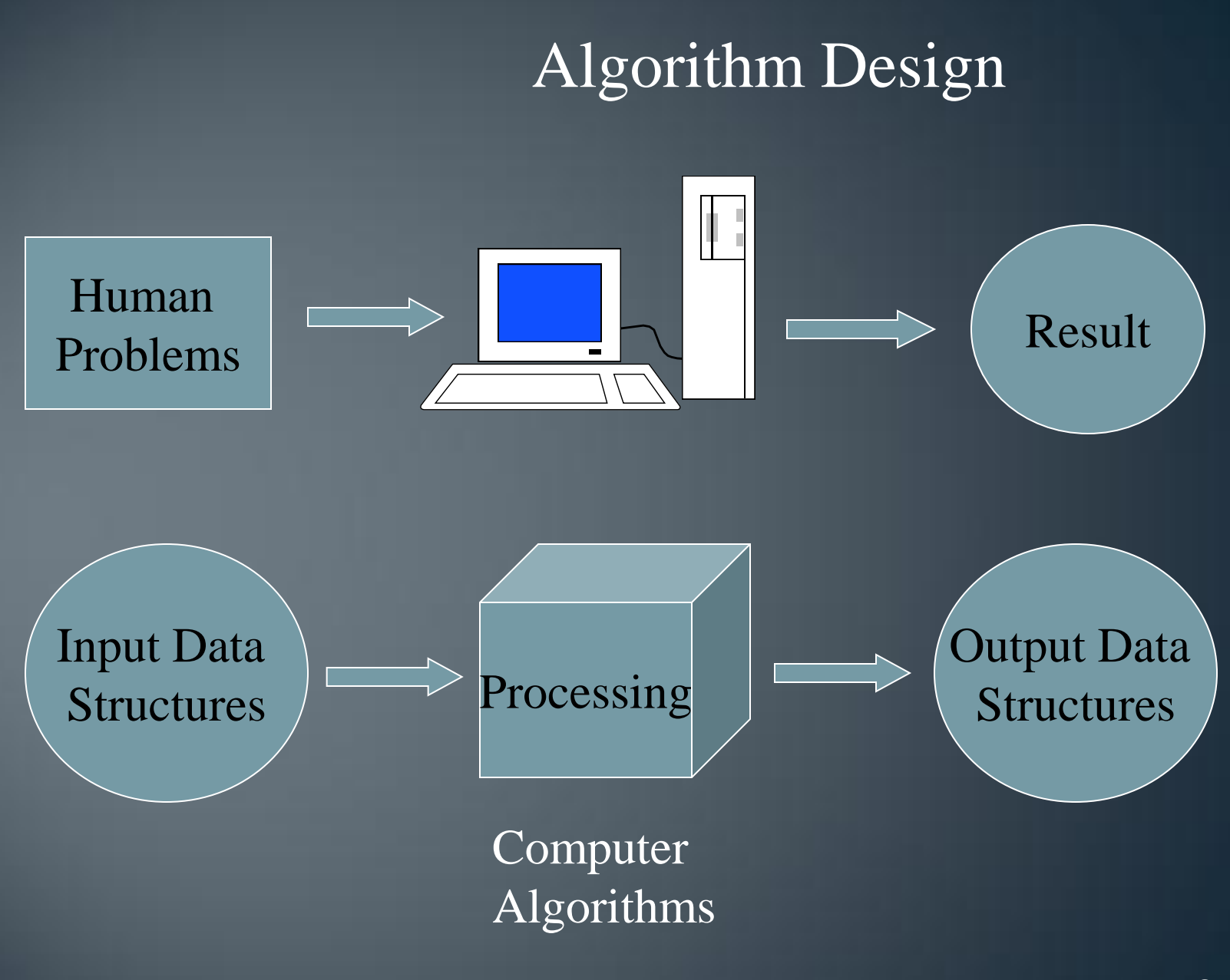

### Algorithm Design …

For a problem? What is an Optimal Solution?

• **Minimum CPU time**

• **Minimum memory**

Example: Given 4 numbers, sort it to nonincreasing order. Method 1: Sequential comparison 1. Find the largest (3 comparisons) 2. Find the second largest (2 comparisons) 3. Find the third largest (1 comparisons) 4. Find the fourth largest

**A total of 6 comparisons**

#### Algorithm Design … For a problem? What is an Optimal Solution? • **Minimum CPU time** • **Minimum memory** Example: Given 4 numbers, sort it to nonincreasing order. Method 2: Somewhat clever method a1 a2 a3 a4  $a4$ a4  $a2 - a3$ a3  $a2$  $a2$ a3 or a1 **(4 comparisons) 5 comparison**

5

#### **Backtracking Problems**

- Find your way through the well-known maze of hedges by Hampton Court Palace in England? Until you reached a dead end.
- 0-1 Knapsack problem exponential time complexity.
- N-Queens problem.

### **Backtracking**

- Suppose you have to make a series of *decisions,* among various *choices,* where
	- You don't have enough information to know what to choose
	- Each decision leads to a new set of choices
	- Some sequence of choices (possibly more than one) may be a solution to your problem
- Backtracking is a methodical way of trying out various sequences of decisions, until you find one that "works"

### Introduction

- Backtracking is used to solve problems in which a sequence of objects is chosen from a specified set so that the sequence satisfies some criterion.
- Backtracking is a modified depth-first search of a tree.
- Backtracking involves only a tree search.
- Backtracking is the procedure whereby, after determining that a node can lead to nothing but dead nodes, we go back ("backtrack") to the node's parent and proceed with the search on the next child.

### Introduction ...

- We call a node nonpromising if when visiting the node we determine that it cannot possibly lead to a solution. Otherwise, we call it promising.
- In summary, backtracking consists of
	- Doing a depth-first search of a state space tree,
	- Checking whether each node is promising, and, if it is nonpromising, backtracking to the node's parent.
- This is called pruning the state space tree, and the subtree consisting of the visited nodes is called the pruned state space tree.

## Solving a maze

- Given a maze, find a path from start to finish
- At each intersection, you have to decide between three or fewer choices:
	- Go straight
	- Go left
	- Go right
- You don't have enough information to choose correctly
- Each choice leads to another set of choices
- One or more sequences of choices may (or may not) lead to a solution
- Many types of maze problem can be solved with backtracking

## Coloring a map

- You wish to color a map with not more than four colors
	- red, yellow, green, blue
- Adjacent countries must be in different colors

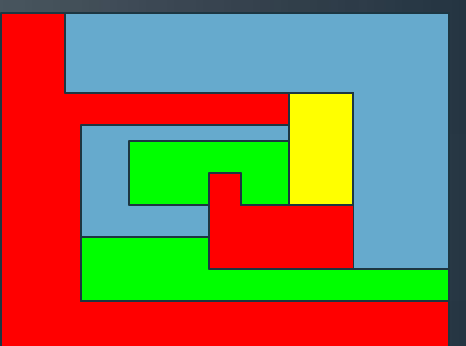

- You don't have enough information to choose colors
- Each choice leads to another set of choices
- One or more sequences of choices may (or may not) lead to a solution
- Many coloring problems can be solved with backtracking

## Solving a puzzle

- In this puzzle, all holes but one are filled with white pegs
- You can jump over one peg with another
- Jumped pegs are removed
- The object is to remove all but the last peg
- You don't have enough information to jump correctly
- Each choice leads to another set of choices
- One or more sequences of choices may (or may not) lead to a solution
- Many kinds of puzzle can be solved with backtracking

 $\bigcap \bigcap$ 

# **Backtracking (animation)**

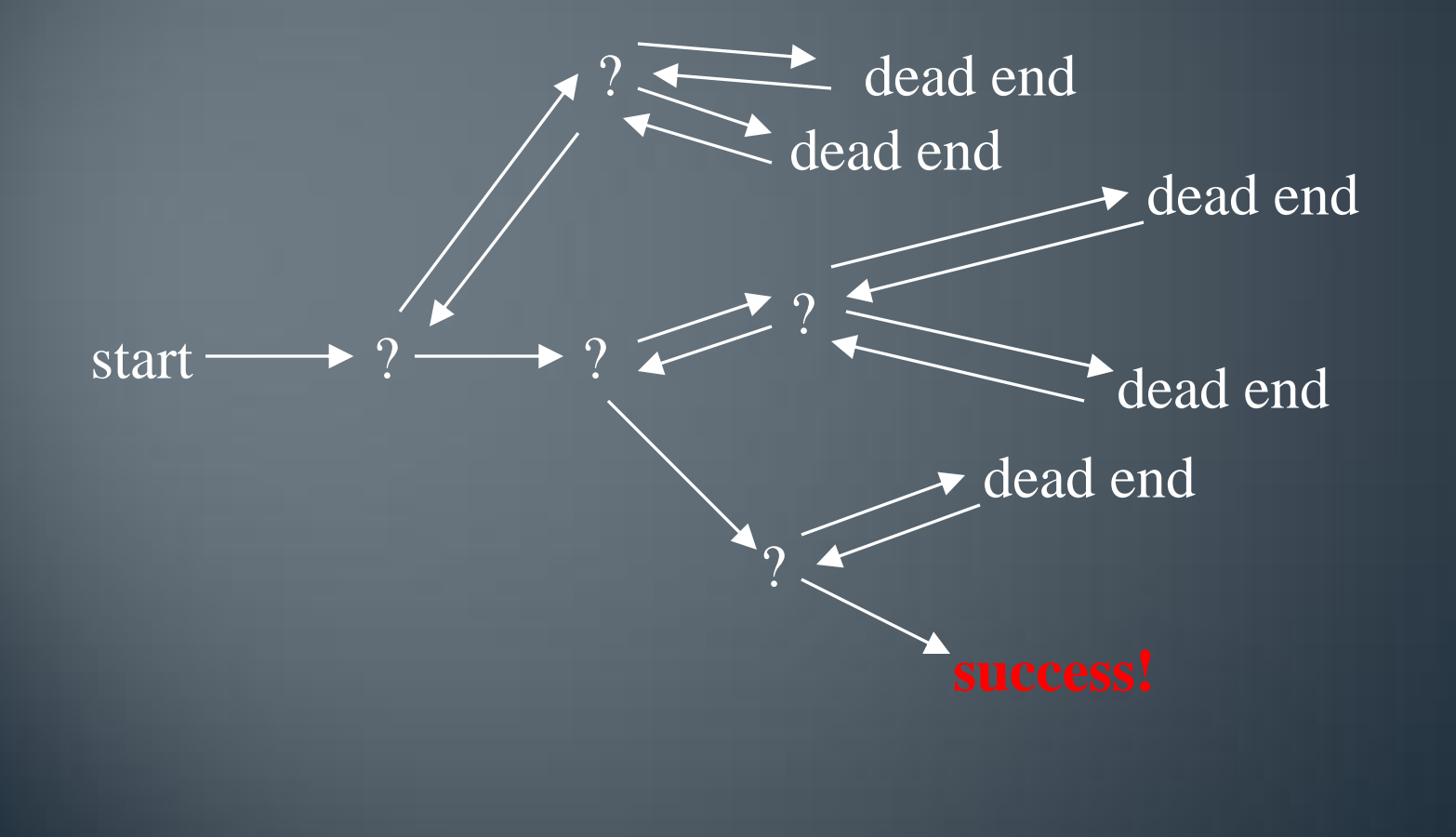

## **Terminology I**

A tree is composed of nodes

There are three kinds of nodes:

The (one) root node Internal nodes

Leaf nodes

*Backtracking* can be thought of as searching a tree for a particular "goal" leaf node

## **Terminology II**

- Each non-leaf node in a tree is a parent of one or more other nodes (its children)
- Each node in the tree, other than the root, has exactly one parent

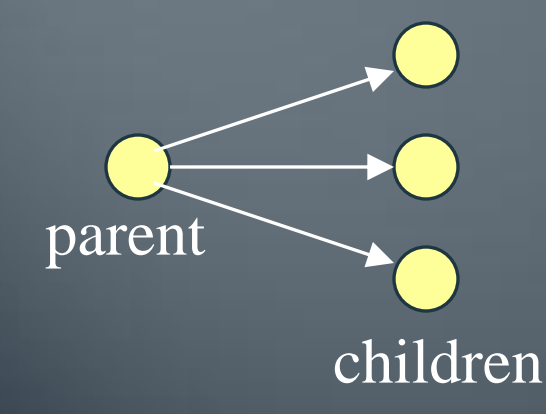

Usually, however, we draw our trees *downward,* with the root at the top

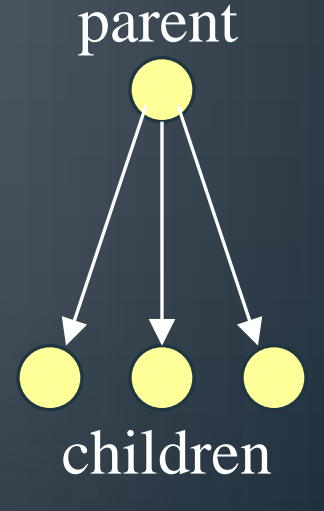

### **Real and virtual trees**

- There is a type of data structure called a tree
	- But we are **not** using it here
- If we diagram the sequence of choices we make, the diagram looks like a tree
	- In fact, we did just this a couple of slides ago
	- Our backtracking algorithm "sweeps out a tree" in "problem space"

• The backtracking algorithm<br>• Backtracking is really quite simple--we "explore" each node, as follows:

- To "explore" node N:
	- 1. If N is a goal node, return "success"
	- 2. If N is a leaf node, return "failure"
	- 3. For each child C of N,
		- 3.1. Explore C
			- 3.1.1. If C was successful, return "success"
	- 4. Return "failure"

#### Sum-of-Subsets problem

- Recall the thief and the 0-1 Knapsack problem.
- The goal is to maximize the total value of the stolen items while not making the total weight exceed W.
- If we sort the weights in nondecreasing order before doing the search, there is an obvious sign telling us that a node is nonpromising.

#### Sum-of-Subsets problem ...

• Let *total* be the total weight of the remaining weights, a node at the ith level is nonpromising if *weight* + *total* > W

## **Example**

- Say that our weight values are 5, 3, 2, 4, 1
- W is 8
- We could have
	- $5 + 3$
	- $5 + 2 + 1$
	- $4 + 3 + 1$
- We want to find a sequence of values that satisfies the criteria of adding up to W

## **Tree Space**

- Visualize a tree in which the children of the root indicate whether or not value has been picked (left is picked, right is not picked)
- Sort the values in non-decreasing order so the lightest value left is next on list
- Weight is the sum of the weights that have been included at level i
- Let *weight* be the sum of the weights that have been included up to a node at level i. Then, a node at the ith level is nonpromising if  $weight + w_{i+1} > W$

#### Sum-of-Subsets problem ...

• Example: Show the pruned state space tree when backtracking is used with  $n = 4$ ,  $W = 13$ , and  $w_1 = 3$ ,  $w_2 = 4$ ,  $w_3 = 5$ , and  $w_4 = 6$ . Identify those nonpromising nodes.

## **Full example: Map coloring**

- The Four Color Theorem states that any map on a plane can be colored with no more than four colors, so that no two countries with a common border are the same color
- For most maps, finding a legal coloring is easy
- For some maps, it can be fairly difficult to find a legal coloring
- We will develop a complete Java program to solve this problem

### Data structures

- We need a data structure that is easy to work with, and supports:
	- Setting a color for each country
	- For each country, finding all adjacent countries
- We can do this with two arrays
	- An array of "colors", where countryColor[i] is the color of the i<sup>th</sup> country
	- A ragged array of adjacent countries, where map[i][j] is the j<sup>th</sup> country adjacent to country i
		- Example:  $map[5][3] == 8$  means the 3<sup>th</sup> country adjacent to country 5 is country 8

### **Creating the map**

#### $int map[]$ ;

}

6 void createMap() {  $map = new int[7][];$  $\text{map}[0] = \text{new int}[\frac{1}{4}, 4, 2, 5]$ ; map[1] = new int[]  $\{ 0, 4, 6, 5 \}$ ;  $\sqrt{map[2]}$  = new int[]  $\{ 0, 4, 3, 6, 5 \}$ ; map[3] = new int[]  $\{2, 4, 6\}$ ; map[4] = new int[]  $\{ 0, 1, 6, 3, 2 \}$ ; map[5] = new int[]  $\{2, 6, 1, 0\}$ ; map[6] = new int[]  $\{2, 3, 4, 1, 5\}$ ;

0 | 1

 $2\sqrt{3}$ 

4

### Setting the initial colors

static final int NONE = 0; static final int  $RED = 1$ ; static final int YELLOW = 2; static final int GREEN = 3; static final int BLUE =  $4$ ;

int mapColors $[$ ] =  $\{$  NONE, NONE, NONE, NONE, NONE, NONE, NONE };

### The main program

}

(The name of the enclosing class is ColoredMap)

public static void main(String args[]) { ColoredMap  $m = new ColoredMap()$ ; m.createMap(); boolean result =  $m$ .explore(0, RED); System.out.println(result); m.printMap();

### The backtracking method

boolean explore(int country, int color) { if (country  $>=$  map.length) return true; if (okToColor(country, color)) { mapColors[country] = color; for (int i = RED;  $i \le BLUE$ ;  $i++$ ) { if (explore(country  $+1$ , i)) return true; } } return false; }

### Checking if a color can be used

boolean okToColor(int country, int color) { for (int i = 0; i < map[country].length; i++) { int ithAdjCountry =  $map[counter]$ if (mapColors[ithAdjCountry] == color) { return false;

} return true;

}

}

### **Printing the results**

}

}

<u>}</u>

void printMap() { for (int  $i = 0$ ;  $i <$  mapColors.length;  $i++$ ) { System.out.print("map[" +  $i +$  "] is "); switch (mapColors[i]) { case NONE: System.out.println("none"); break; case RED: System.out.println("red"); break; case YELLOW: System.out.println("yellow"); break; case GREEN: System.out.println("green"); break; case BLUE: System.out.println("blue"); break;

### Recap

- We went through all the countries recursively, starting with country zero
- At each country we had to decide a color
	- It had to be different from all adjacent countries
	- If we could not find a legal color, we reported failure
	- If we could find a color, we used it and recurred with the next country
	- If we ran out of countries (colored them all), we reported success
- When we returned from the topmost call, we were done